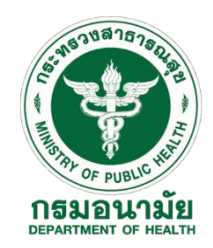

## **ขั้นตอนการลงทะเบียนเขาใชงานระบบบริหารจัดการมูลฝอยติดเชื้อ (E-Manifest)**

## **คำชี้แจง**

- สำหรับแหลงกำเนิดมูลฝอยติดเชื้อ หนวยงานเก็บขนและสถานที่กำจัดมูลฝอยติดเชื้อรายใหม หรือไมมี ประวัติการเขาใชโปรแกรมกำกับการขนสงมูลฝอยติดเชื้อ (Manifest System) ใหทำการลงทะเบียน เพื่อเขาใชงานระบบฯ ตามขั้นตอนดานลาง
- แหลงกำเนิดมูลฝอยติดเชื้อที่มีรหัสการเขาใชงานเดิมแลว ไมตองทำการลงทะเบียนใหม เพื่อปองกัน การซ้ำซอนของขอมูลในระบบฯ

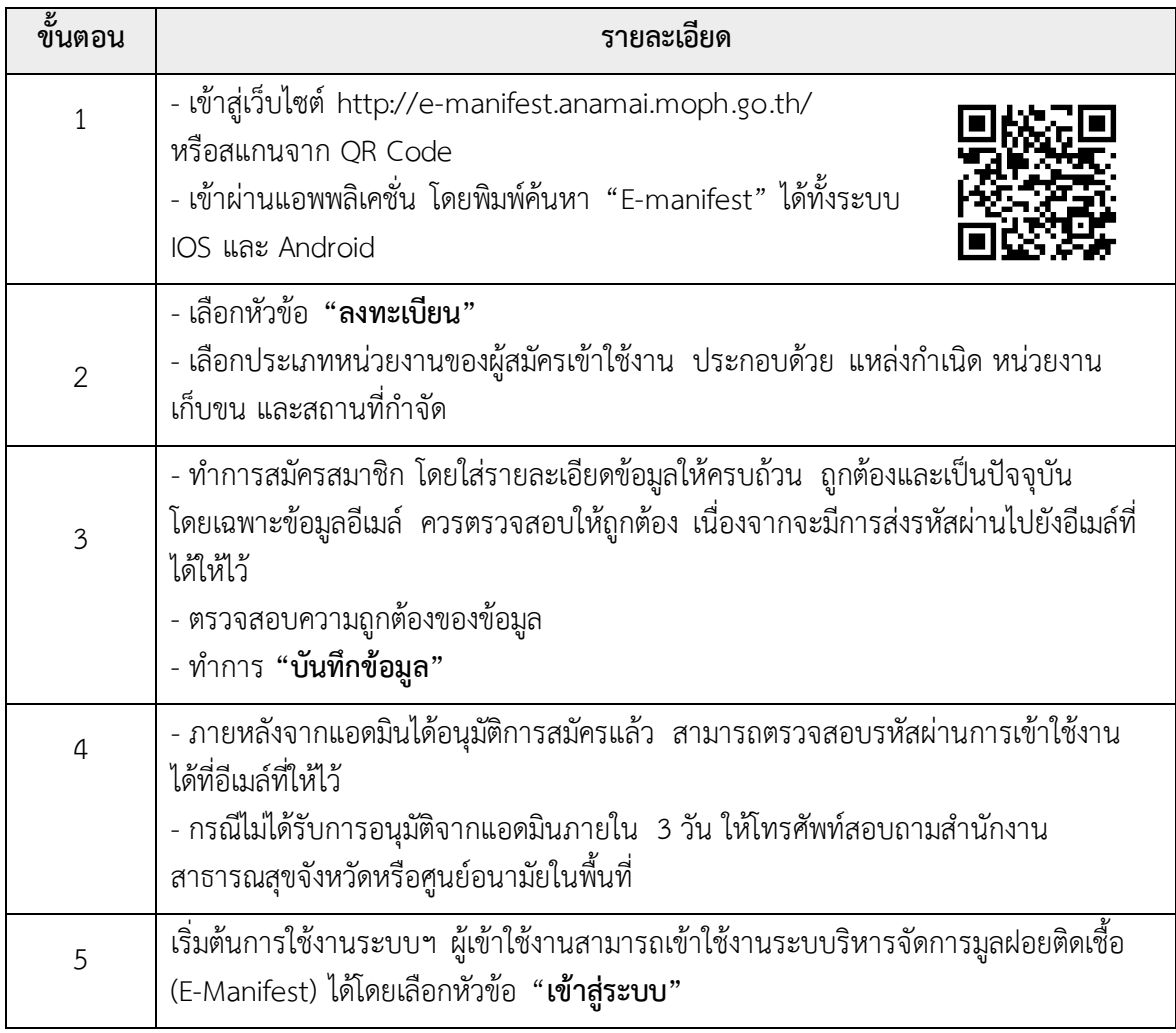

## **ขั้นตอนการลงทะเบียนเพื่อเขาใชงานระบบฯ มีดังนี้**

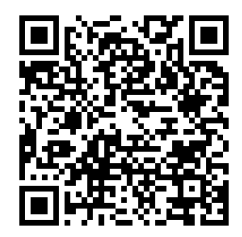

ดาวนโหลดขั้นตอนการใชงาน

พบปัญหาเกี่ยวกับการสมัครใช้บริการหรือใช้งานระบบ ติดต่อสำนักอนามัยสิ่งแวดล้อม โทร : 02 590 4655 และ 02 590 4393 หรือ E-mail e.manifest65@gmail.com